# Software-Sanierung für Fortgeschrittene

Prof. Dr. Klaus Bothe Ulrich Sacklowski

#### **XCTL: Die Motor-Dialogboxen Ein Zwischenbericht**

Autor: Sebastian Kraus

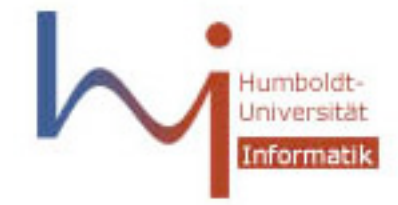

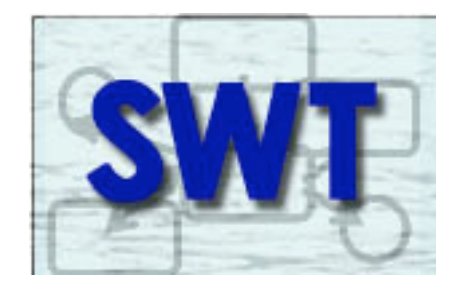

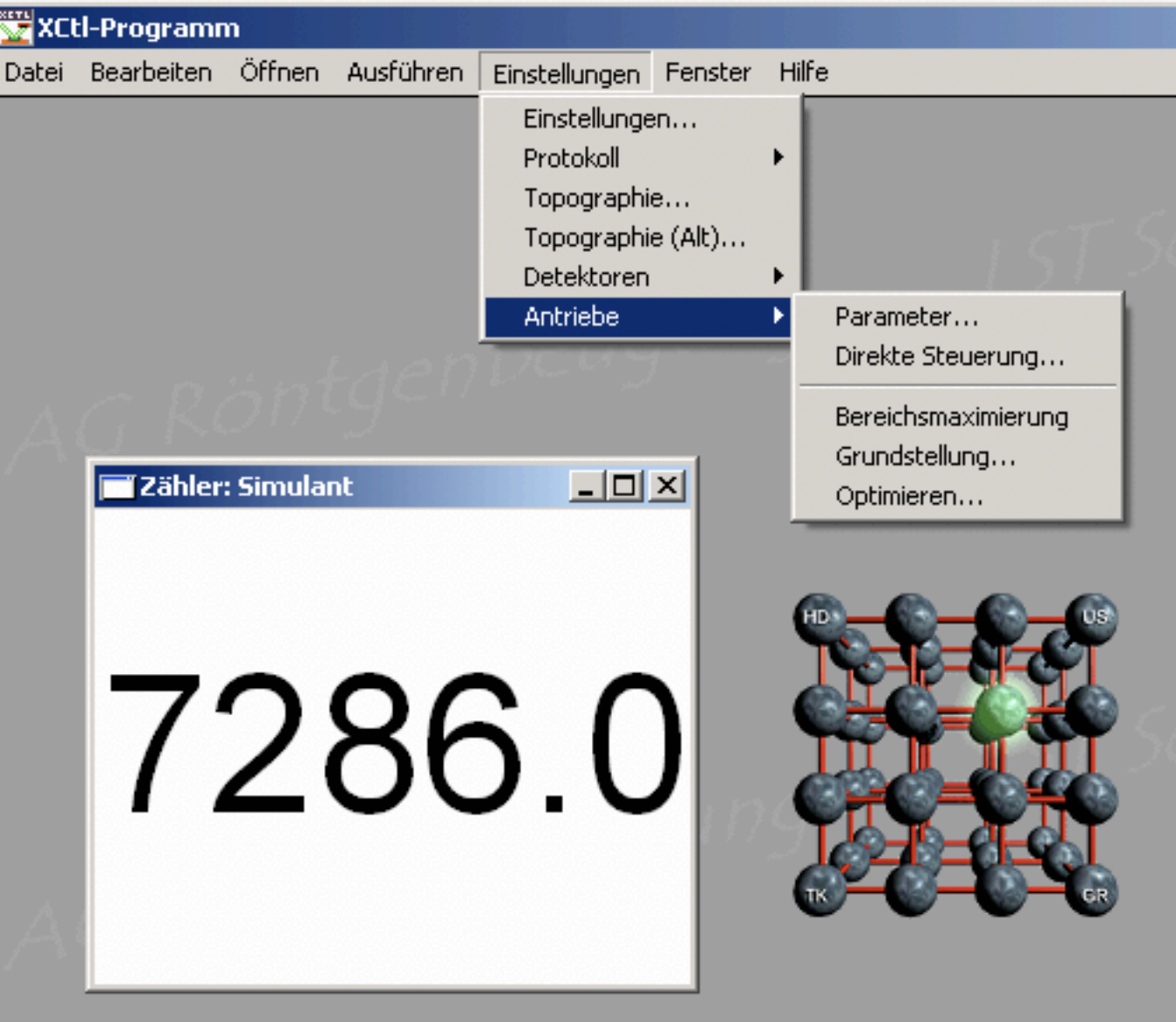

• "Parameter..." (entfällt)

- "Parameter..." (entfällt)
- "Direkte Steuerung" (modifiziert)

- "Parameter..." (entfällt)
- "Direkte Steuerung" (modifiziert)
- "Bereichsmaximierung" (entfällt)

- "Parameter..." (entfällt)
- "Direkte Steuerung" (modifiziert)
- "Bereichsmaximierung" (entfällt)
- "Kalibrieren..." (neu)

- "Parameter..." (entfällt)
- "Direkte Steuerung" (modifiziert)
- "Bereichsmaximierung" (entfällt)
- "Kalibrieren..." (neu)
- "Grundstellung..." wird "Referenzpunktlauf...."

- "Parameter..." (entfällt)
- "Direkte Steuerung" (modifiziert)
- "Bereichsmaximierung" (entfällt)
- "Kalibrieren..." (neu)
- "Grundstellung..." wird "Referenzpunktlauf...."
- "Optimieren..." (modifiziert)

# "Parameter..."

(Motor-Parameter)

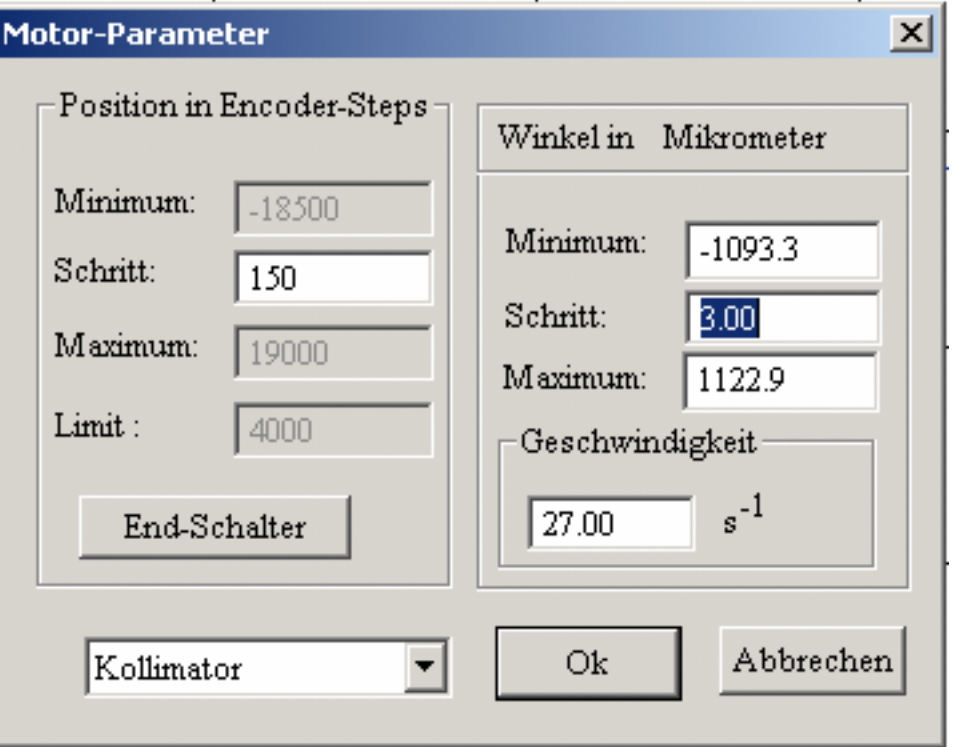

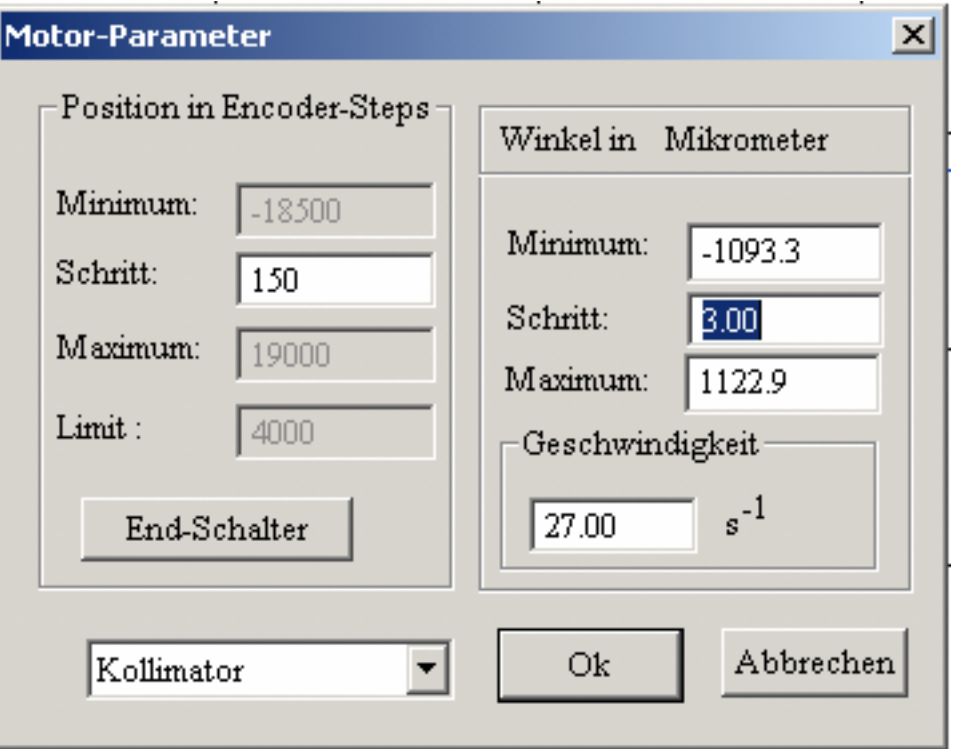

• Redundant zu den INI-Dateien

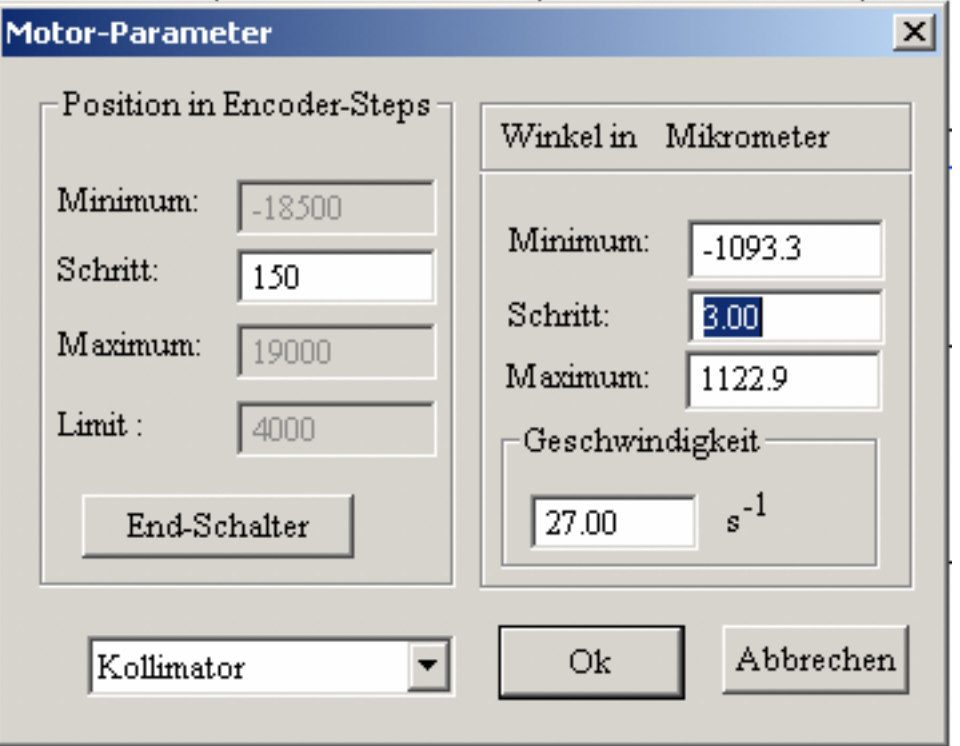

- Redundant zu den INI-Dateien
- Kaum von den Nutzern gewünscht

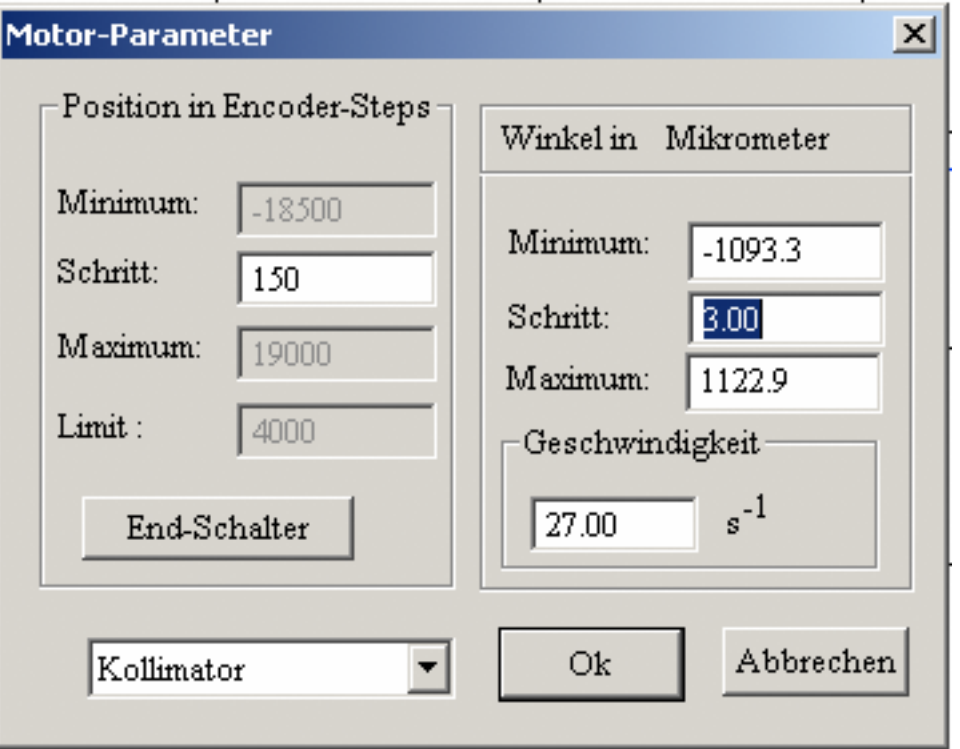

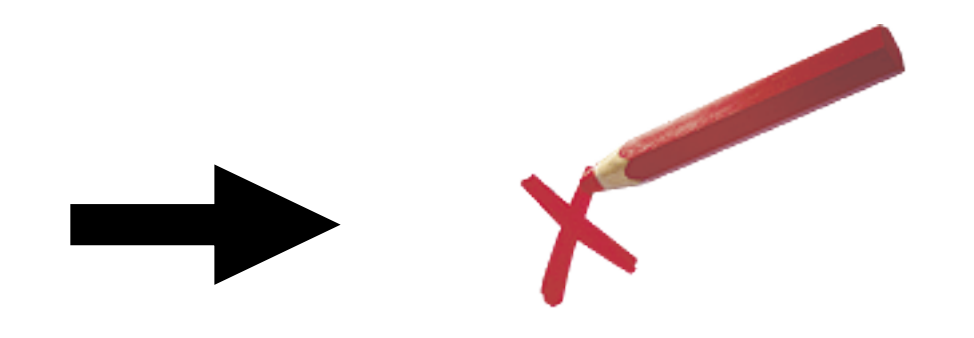

- Redundant zu den INI-Dateien
- Kaum von den Nutzern gewünscht

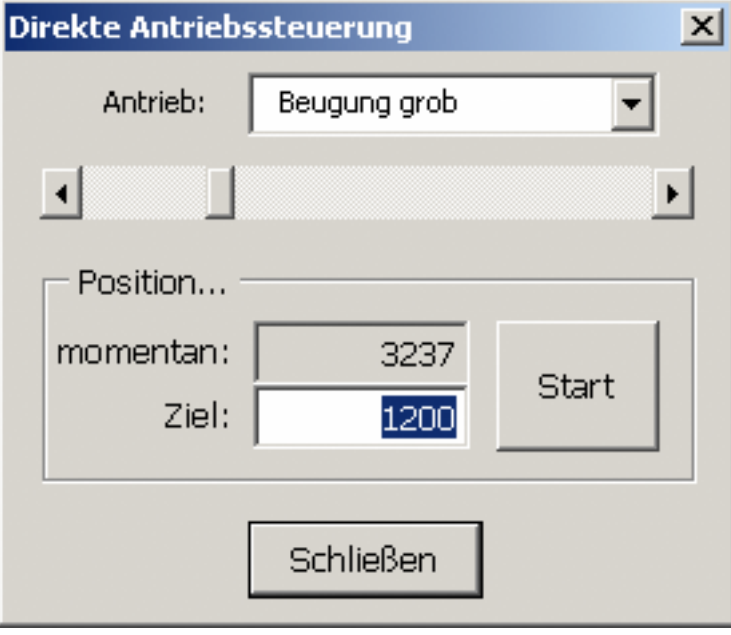

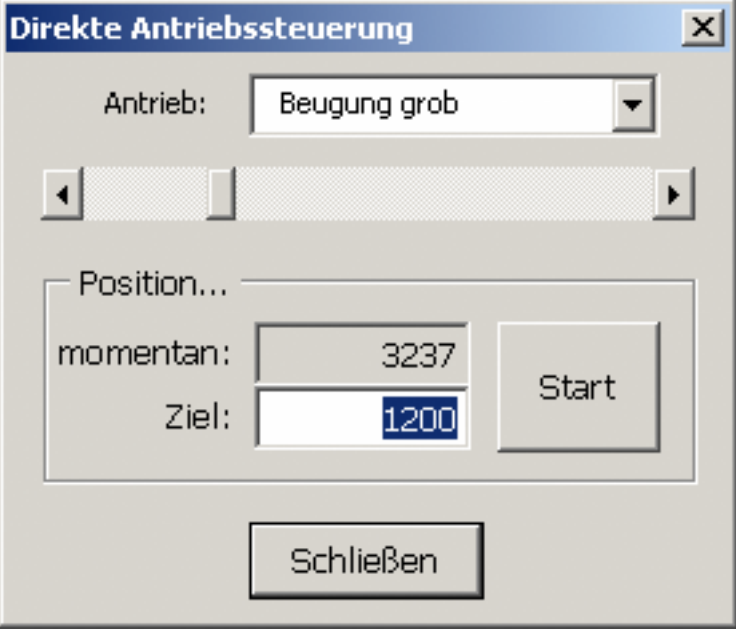

erweitert um eine Start/Stop-Taste...

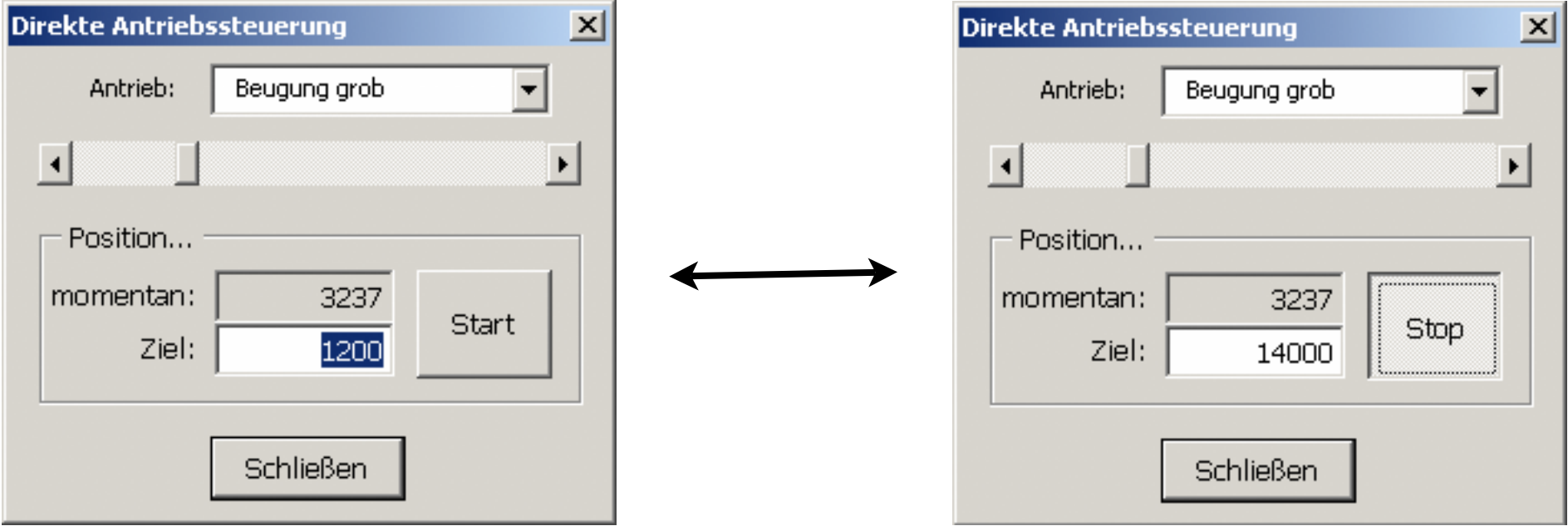

erweitert um eine Start/Stop-Taste...

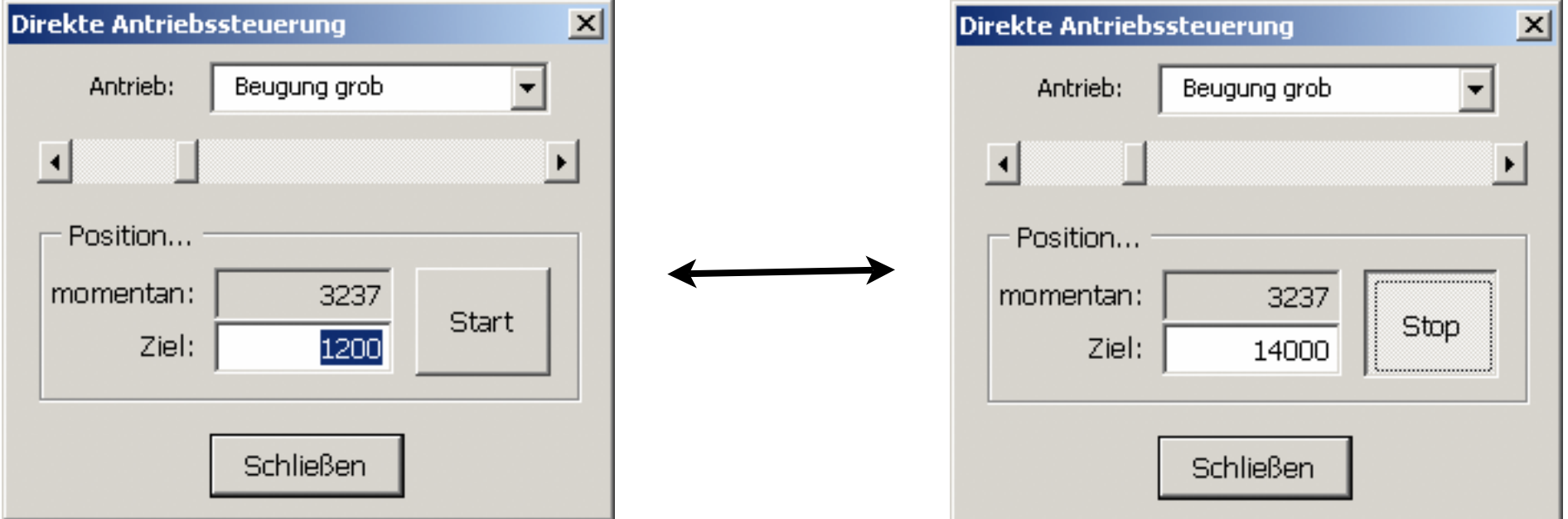

erweitert um eine Start/Stop-Taste...

...so daß Schritt-/ und Direktbetrieb sauber unterschieden werden können (Eingabe stoppt automatisch)

• Zur Erinnerung: "Grundstellung anfahren":

• Zur Erinnerung: "Grundstellung anfahren":

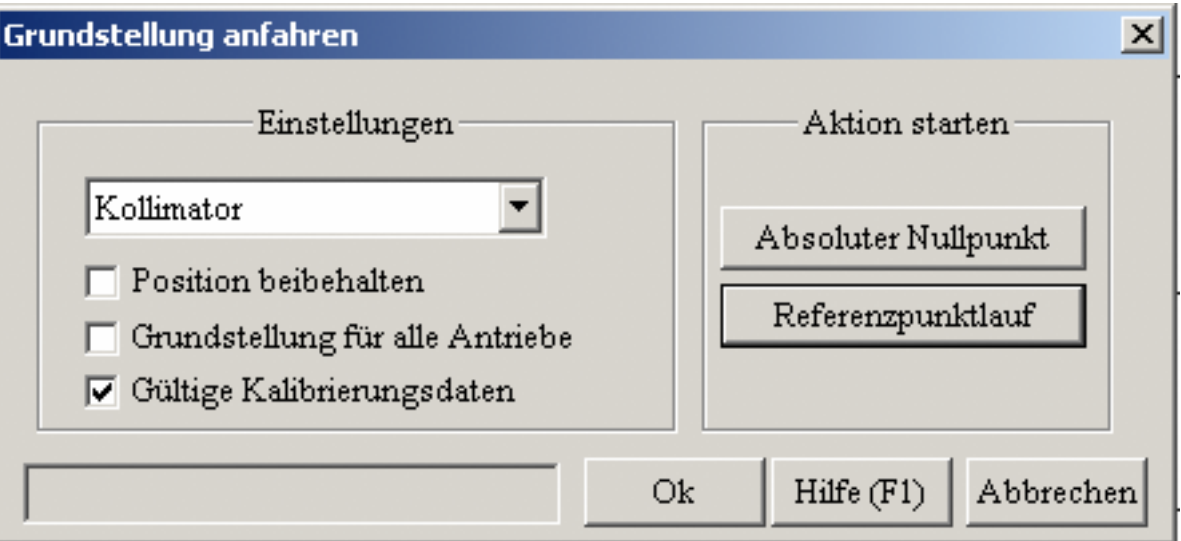

• Zur Erinnerung: "Grundstellung anfahren":

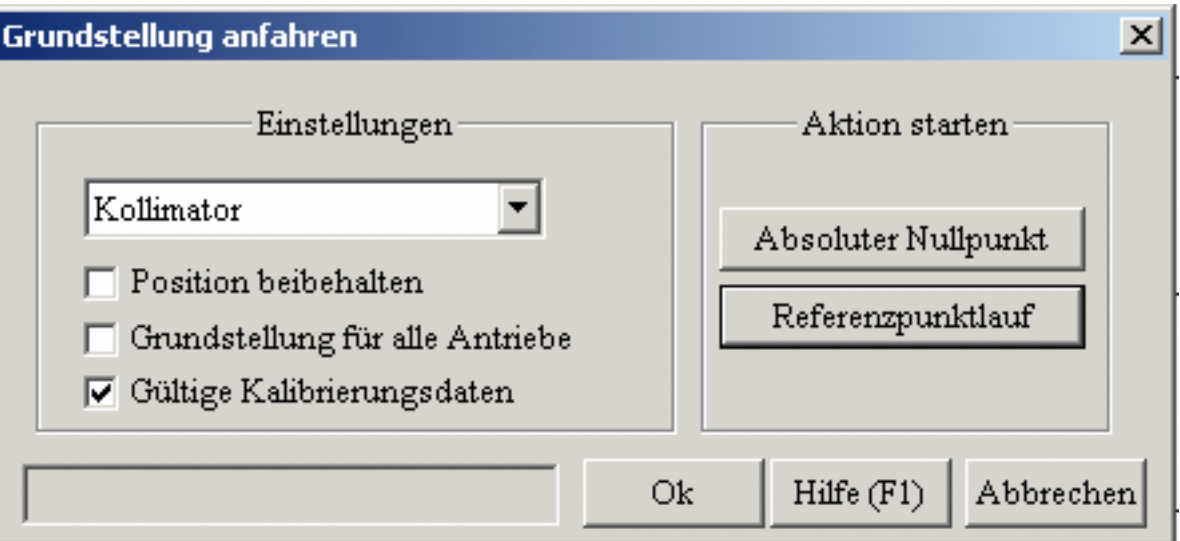

• hier kann versehentlich der Nullpunkt verstellt werden

• Zur Erinnerung: "Grundstellung anfahren":

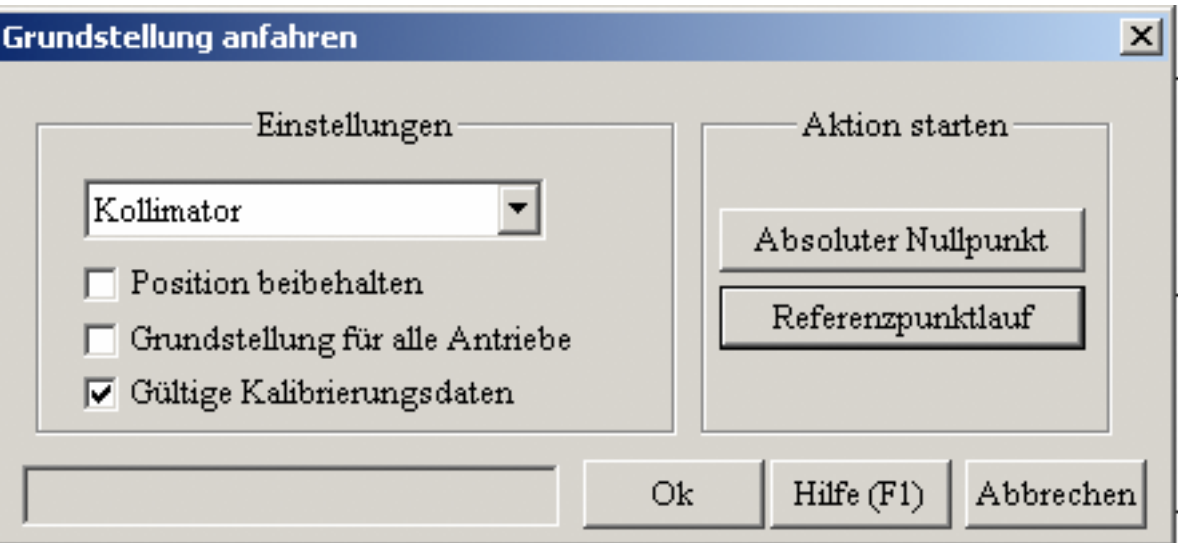

- hier kann versehentlich der Nullpunkt verstellt werden
- Referenzpunktlauf ohne vorherige Kalibrierung nutzlos, aber möglich!

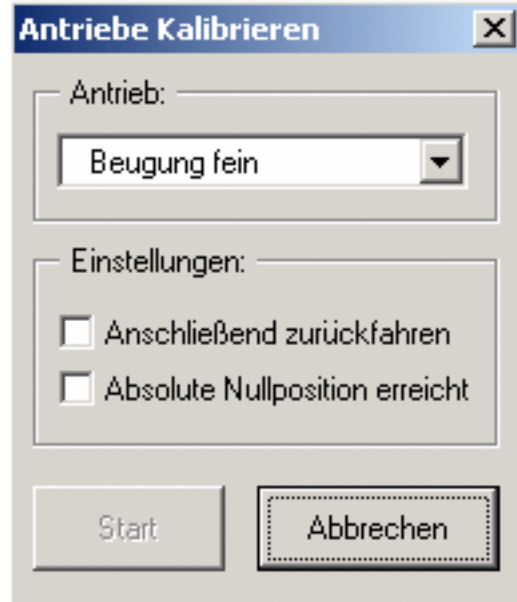

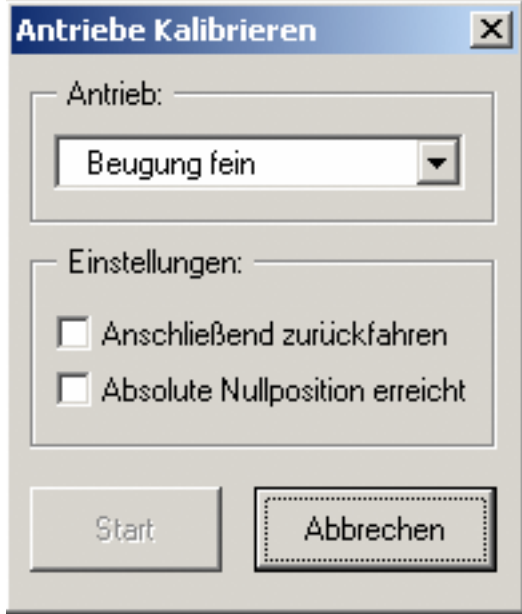

Beim Kalibrieren wird der Referenzpunktlauf vorbereitet

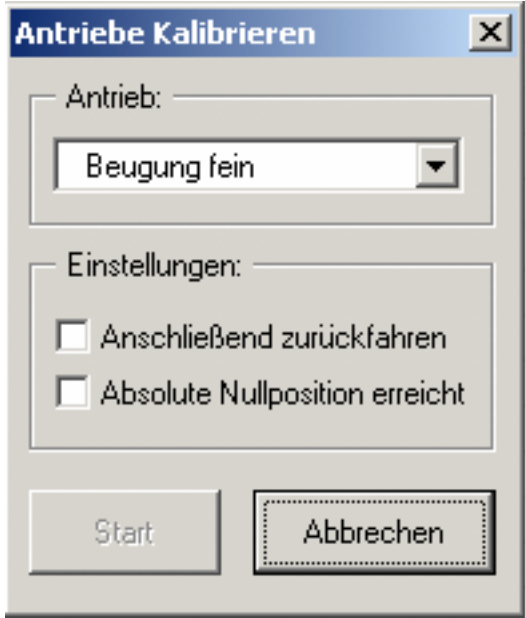

- Beim Kalibrieren wird der Referenzpunktlauf vorbereitet
- Für einen oder alle Antriebe kann die absolute Null angegeben werden (physische Nullposition des Antriebes)

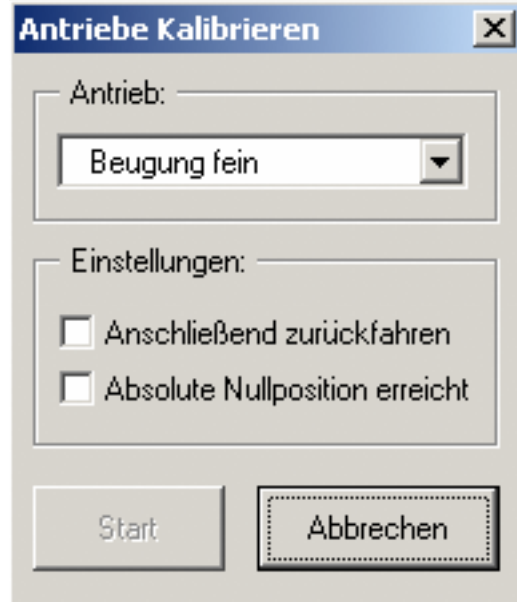

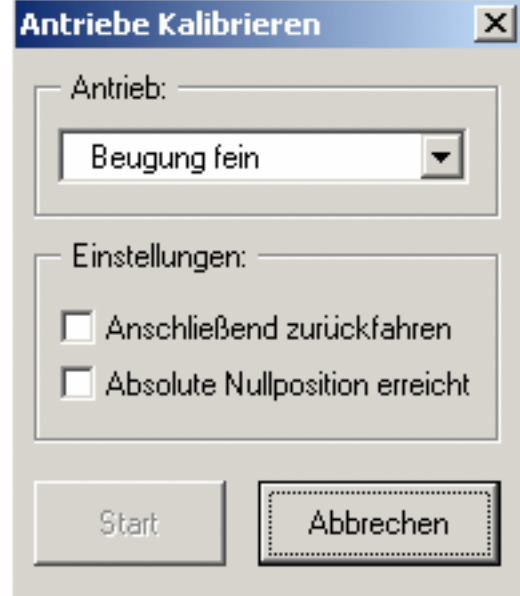

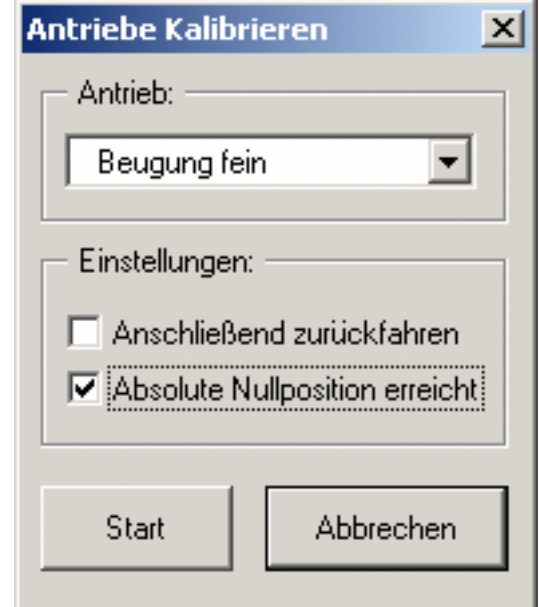

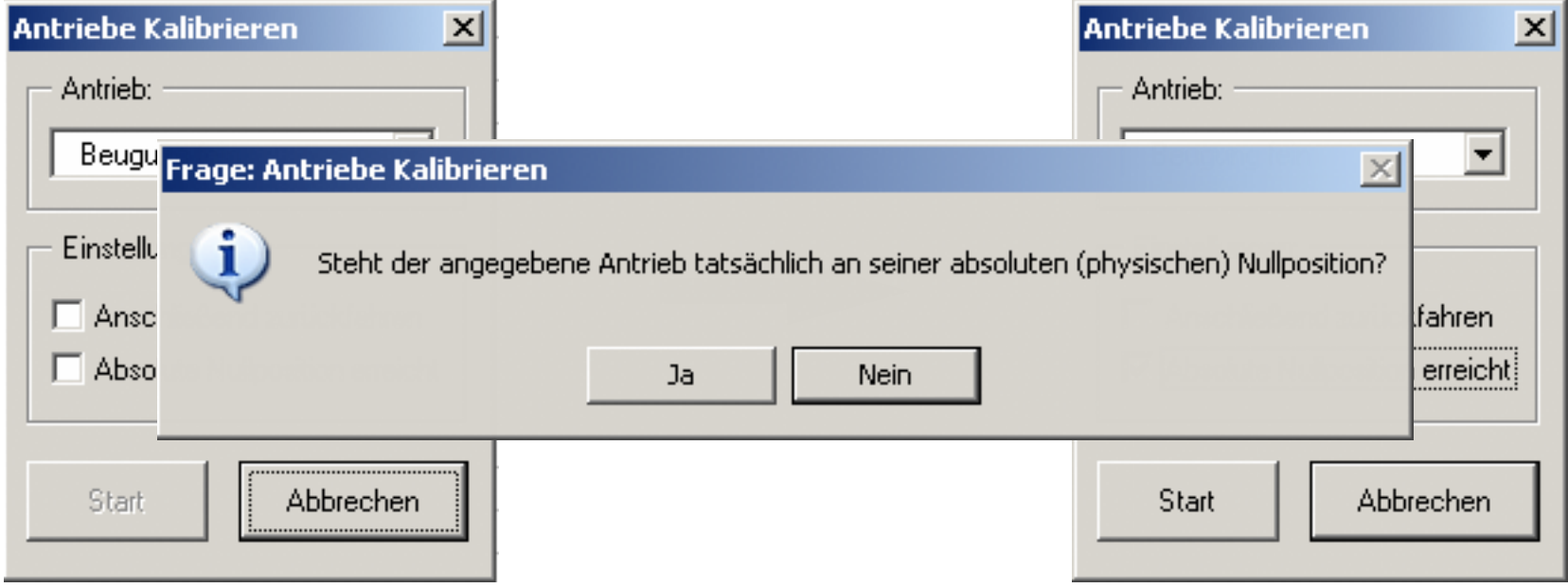

# "Referenzpunktlauf..."

(war: "Grundstellung anfahren")

Noch einmal zur Erinnerung: "Grundstellung anfahren":

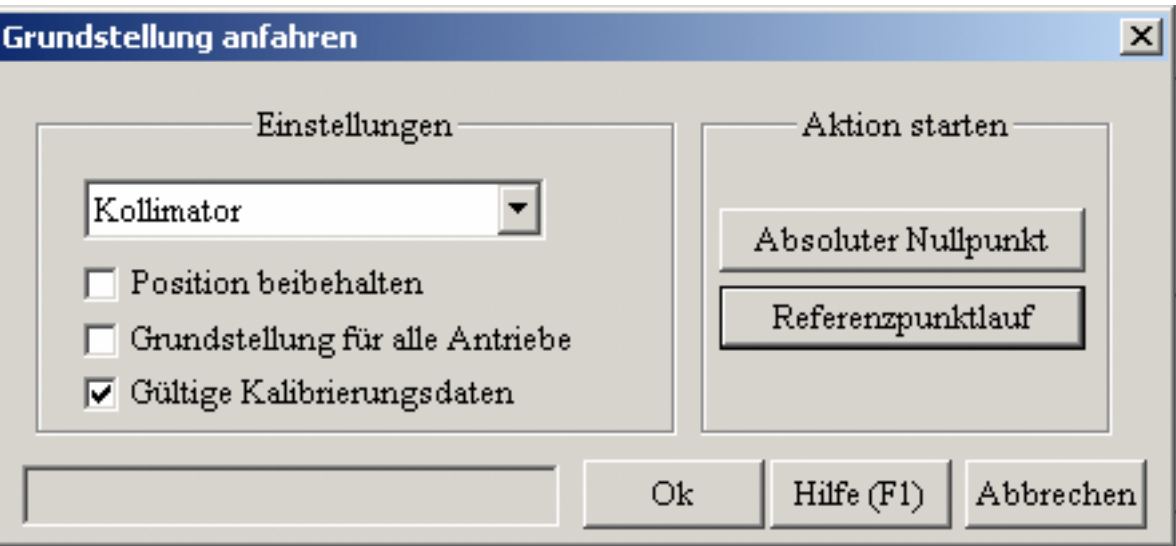

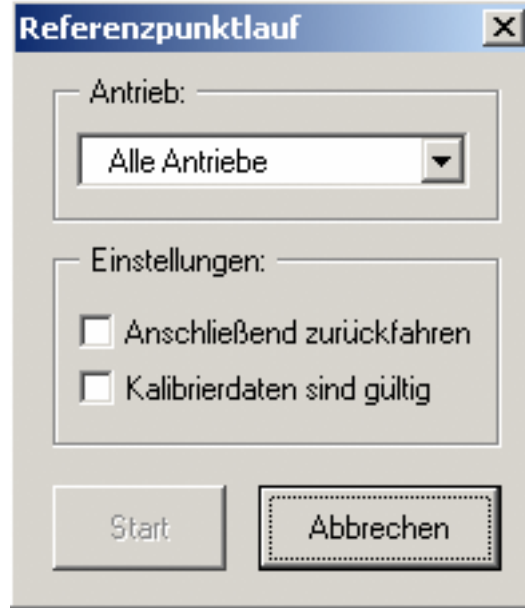

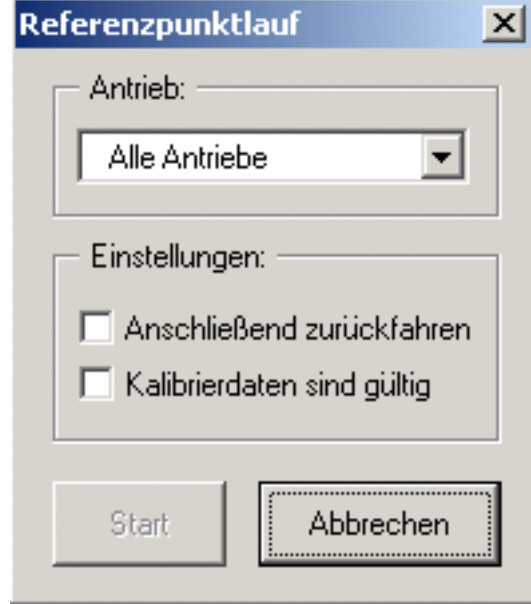

• Sehr ähnlich der Kalibrierung

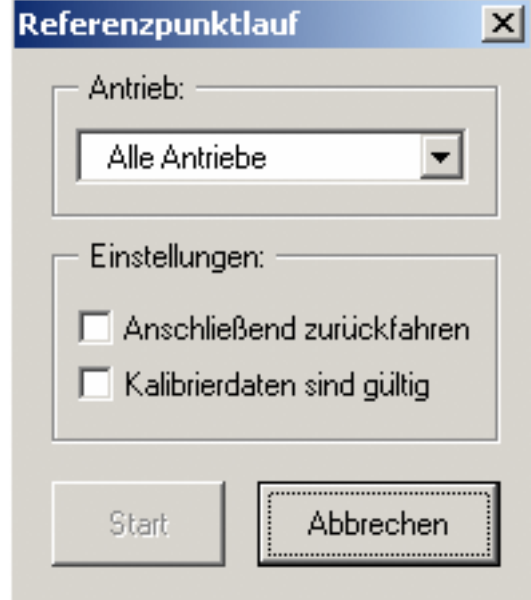

• Sehr ähnlich der Kalibrierung • Separation wurde gewünscht

6/9

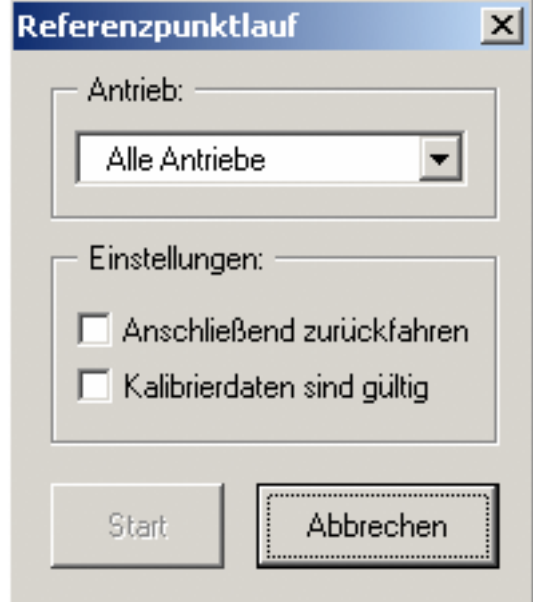

- Sehr ähnlich der Kalibrierung
- Separation wurde gewünscht
- Trennung ist u.a. für den Lehr– betrieb sinnvoll

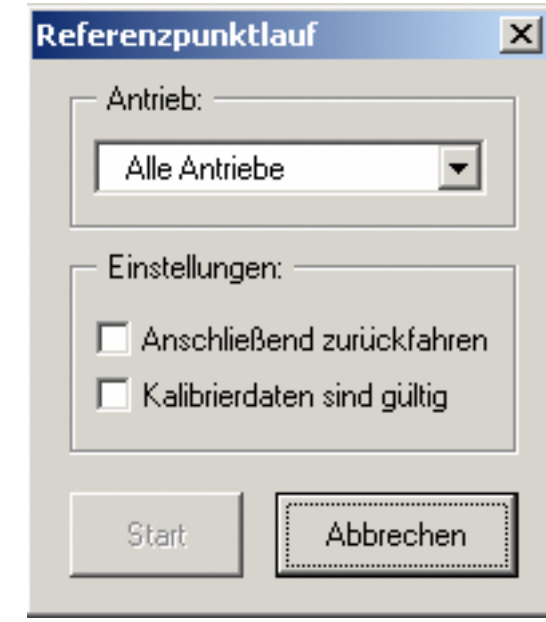

Kein Referenzpunktlauf ohne gültige Kalibrierung!

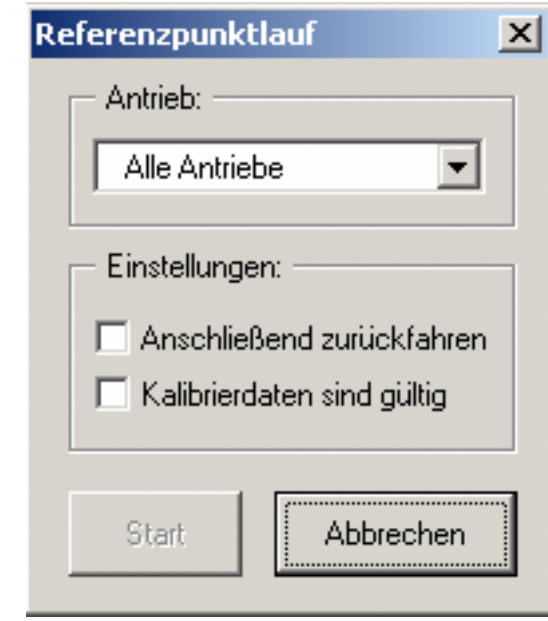

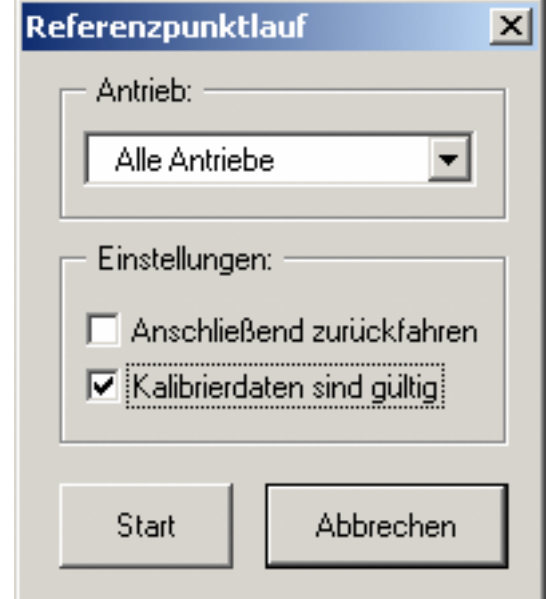

Kein Referenzpunktlauf ohne gültige Kalibrierung!

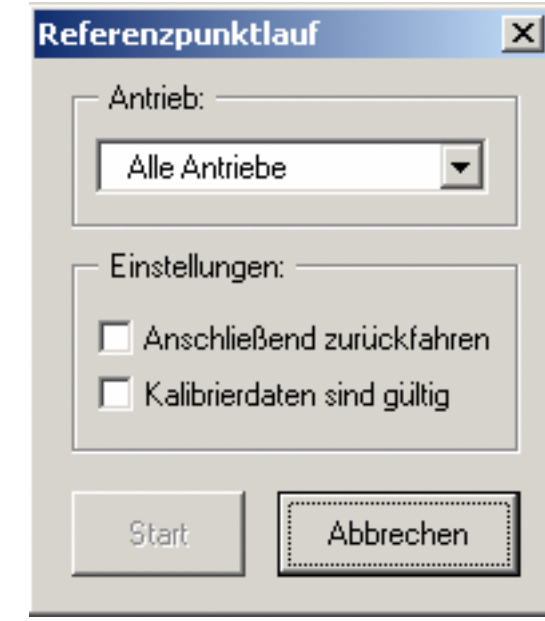

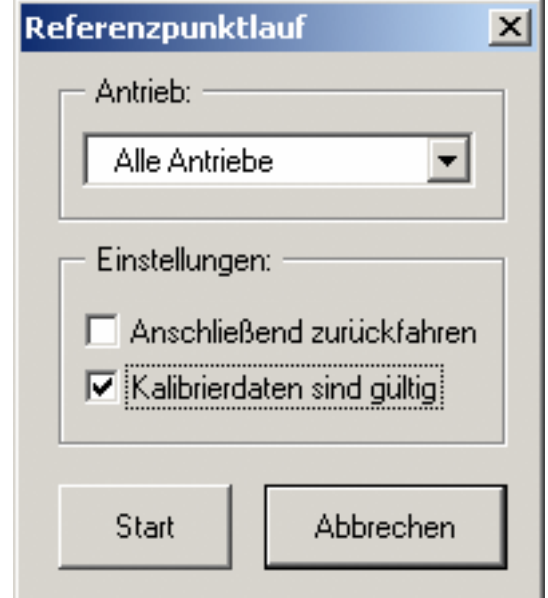

Kein Referenzpunktlauf ohne gültige Kalibrierung!

Allem Anschein nach funktioniert die Funktion nicht (oder nicht richtig).

Bisher Controller- und Antriebsspezifische Dialoge:

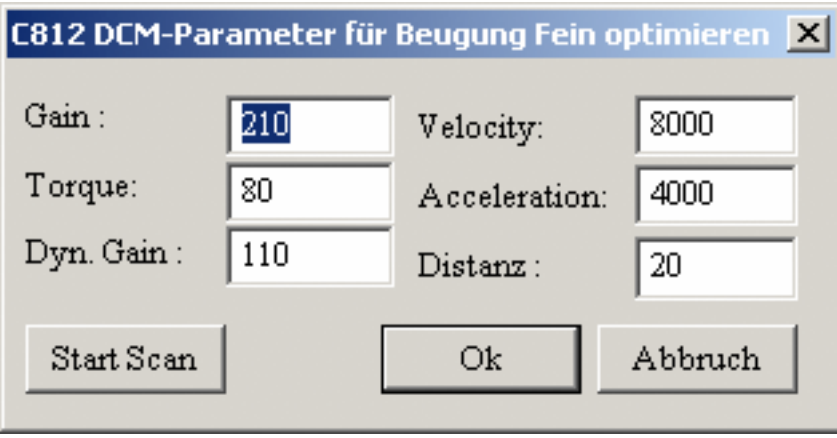

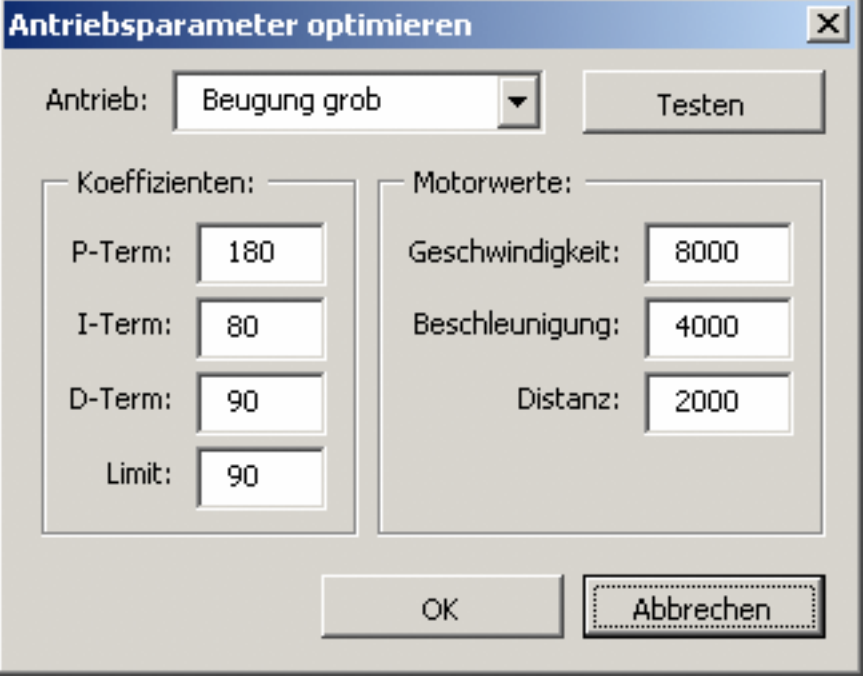

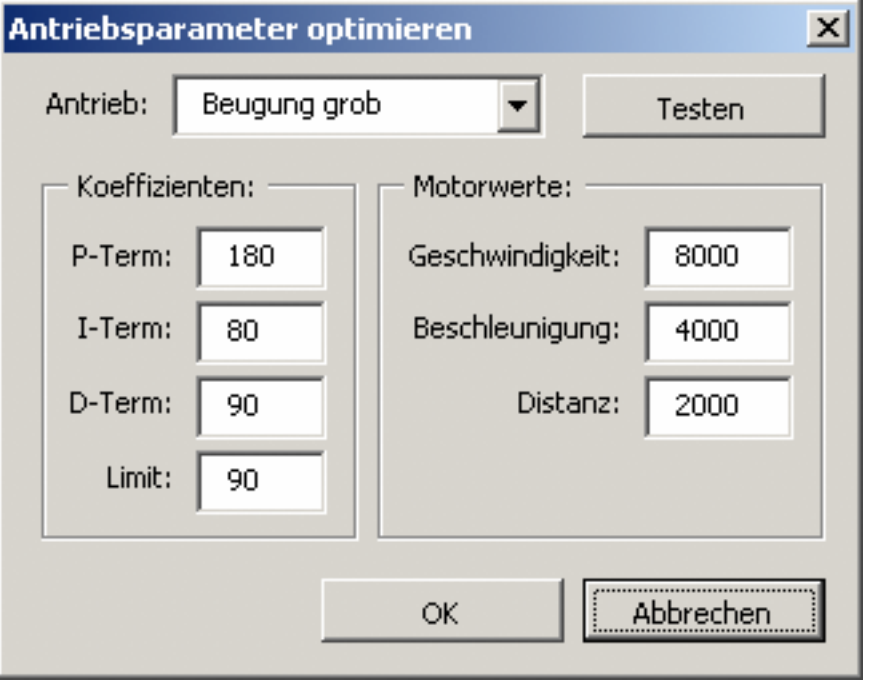

• eine Auswahl des aktuellen Antriebs wurde hinzugefügt

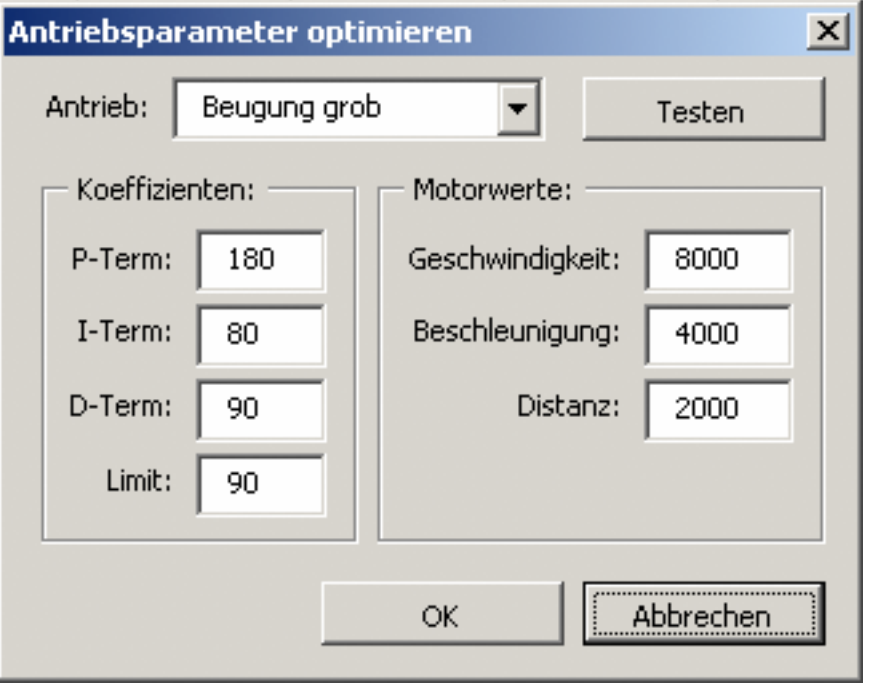

- eine Auswahl des aktuellen Antriebs wurde hinzugefügt
- die Testfunktion wurde treffender benannt und direkter platziert

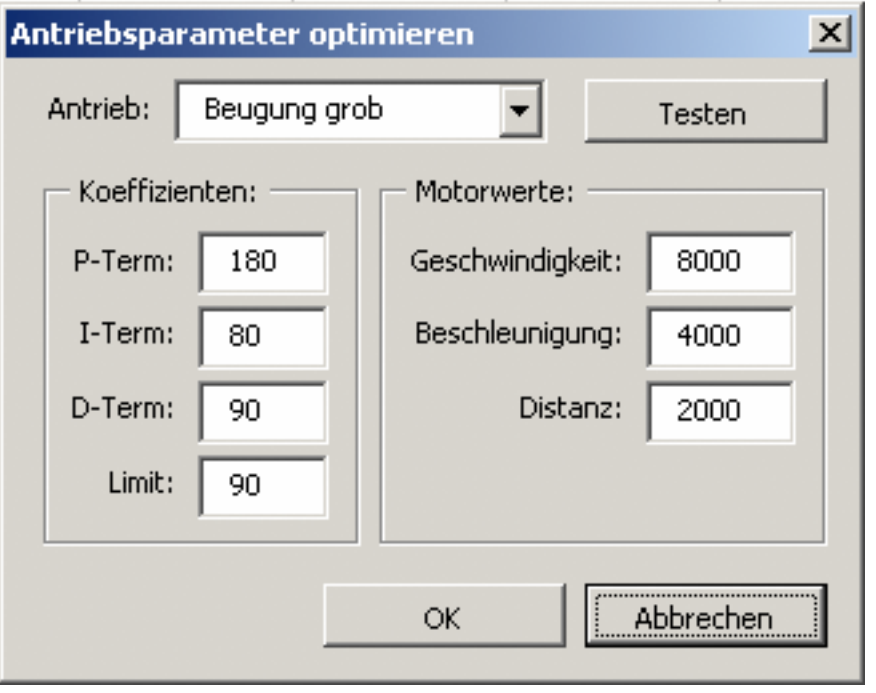

- eine Auswahl des aktuellen Antriebs wurde hinzugefügt
- die Testfunktion wurde treffender benannt und direkter platziert
- die Parameternamen wurde den Eigenschaften der Controller angenähert

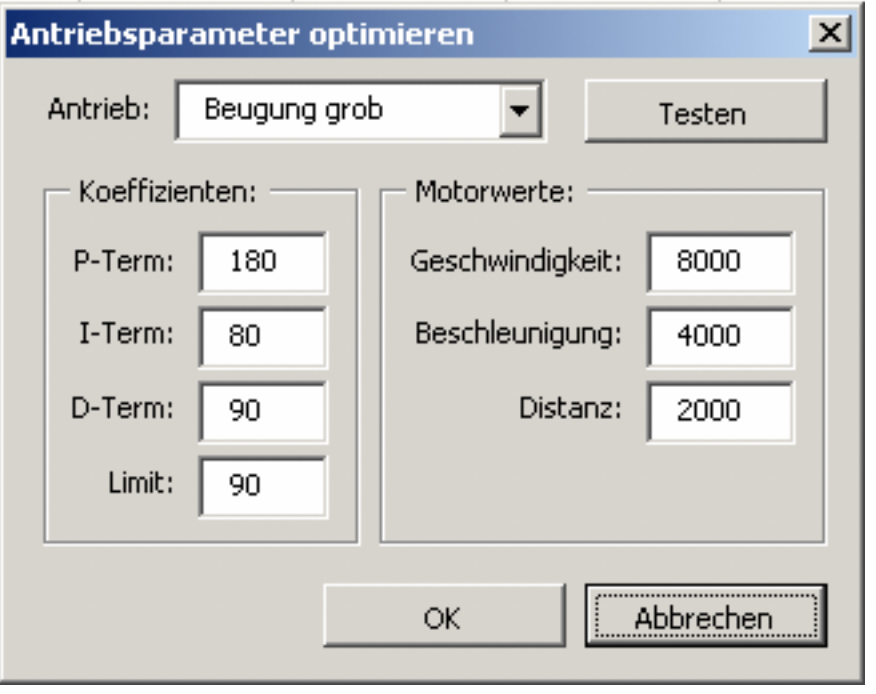

- eine Auswahl des aktuellen Antriebs wurde hinzugefügt
- die Testfunktion wurde treffender benannt und direkter platziert
- die Parameternamen wurde den Eigenschaften der Controller angenähert
- die Parameter werden je nach Controllertyp vereinheitlicht abgebildet

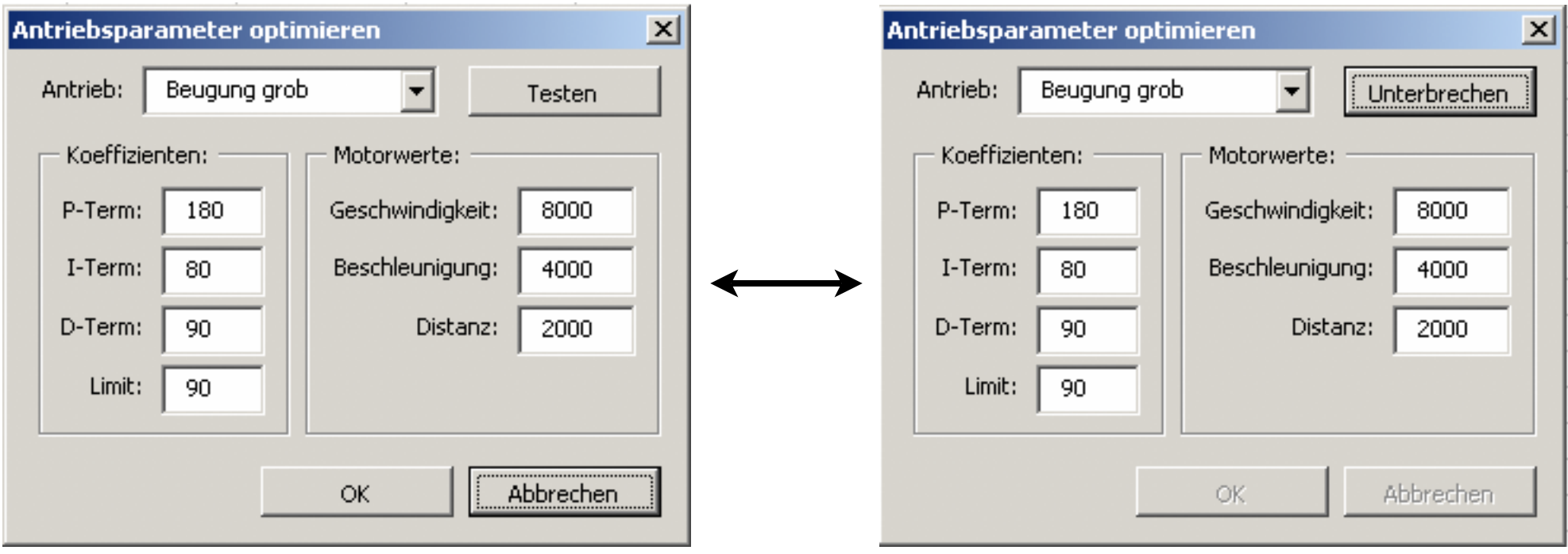

7/9

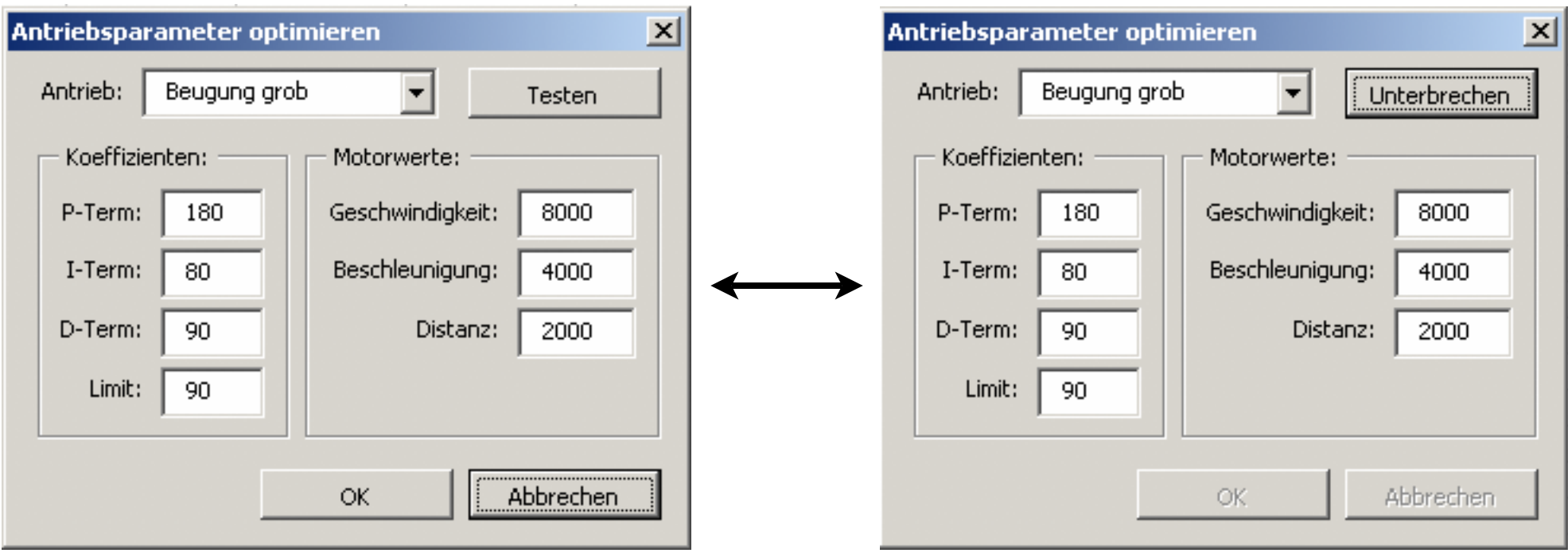

Alle Antriebe können mittels eines Dialoges durchgetestet werden.

• Verflechtung innerhalb der Motorkomponente

- Verflechtung innerhalb der Motorkomponente
- mehrfache Implementation einiger Funktionen

- Verflechtung innerhalb der Motorkomponente
- mehrfache Implementation einiger Funktionen
- saubere Umsetzung erfordert Restrukturierung

- Verflechtung innerhalb der Motorkomponente
- mehrfache Implementation einiger Funktionen
- saubere Umsetzung erfordert Restrukturierung
- Änderungen können daher keine Fehler beheben

- Verflechtung innerhalb der Motorkomponente
- mehrfache Implementation einiger Funktionen
- saubere Umsetzung erfordert Restrukturierung
- Änderungen können daher keine Fehler beheben
- Tests stehen noch aus...

• Einbinden der neuen Dialoge in die alten Dateien

- Einbinden der neuen Dialoge in die alten Dateien
- Extrahieren der Teilklassen aus dem Hauptprogramm (bisher fast alle Klassen in einer .cpp-Datei)

- Einbinden der neuen Dialoge in die alten Dateien
- Extrahieren der Teilklassen aus dem Hauptprogramm (bisher fast alle Klassen in einer .cpp-Datei)
- Isolieren der Fehlerursachen, Implementieren aller "guten" Funktionalität

- Einbinden der neuen Dialoge in die alten Dateien
- Extrahieren der Teilklassen aus dem Hauptprogramm (bisher fast alle Klassen in einer .cpp-Datei)
- Isolieren der Fehlerursachen, Implementieren aller "guten" Funktionalität
- Dokumentation (z.b. doxygen) und Test (z.B.ATOS)!

### Danke